AUTO FUNDAMENTALS WORKBOOK ANSWERS BRAKES CHAPTER

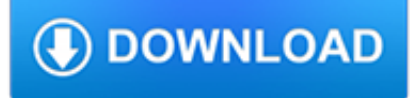

#### **auto fundamentals workbook answers pdf**

"The solutions and answers provided on Experts Exchange have been extremely helpful to me over the last few years. I wear a lot of hats - Developer, Database Administrator, Help Desk, etc., so I know a lot of things but not a lot about one thing.

### **Auto incrementing number stamp in pdf docuemtns - faster**

Hi, i have created a dashboard for sales managers to use. I now want to give them the look and feel of something not so excel i have attached a screen shot of how it looks, i need suggestions for how to not display the tool bar and maybe the task bar - so excel jumps out more like an interactive PDF than an excel workbook

### **Make excel look less like excel! - Experts Exchange**

Delegation strategies for the NCLEX, Prioritization for the NCLEX, Infection Control for the NCLEX, FREE resources for the NCLEX, FREE NCLEX Quizzes for the NCLEX, FREE NCLEX exams for the NCLEX, Failed the NCLEX - Help is here

### **Comprehensive NCLEX Questions Most Like The NCLEX**

Please use this form if you would like to have this math solver on your website, free of charge. Name:

#### **Try our Free Online Math Solver! - Solve Algebra problems**

Yahoo visitors found us yesterday by using these algebra terms: Evaluate rational expression, "worksheet coordinate plane", free practice math tests 6th grade, chemical reactions combination practice, ti 85 base 2 logarhythms, javascript ordering from least to greatest.

### **Holt pre algebra math worksheets - Solve Algebra problems**

If you're looking for Tableau Interview Questions for Experienced or Freshers, you are at right place. There are lot of opportunities from many reputed companies in the world.

### **Best Tableau Interview Questions & Answers [UPDATED - 2019]**

1000 solved problems in physics apa format essay samples help with solving a math problem dictionary assignment for 5th grade critical thinking introductions how to ...

## **????????????? - toshinkensetu.com**

Our current forms and publications are available electronically on this page. Please be aware that the content of our online and printed brochures, handbooks and forms may be updated periodically.

### **Publications/Forms**

Recent Updates : The German Print Portfolio 1890 1930 Serials For A Private Sphere. 1960 Austin Healey Sprite Workshop Manual A History Of Us War Peace And All That Jazz 1918 1945 A History Of Us Book Nine

### **green-man-ropsley.co.uk by library**

Community Education offers free noncredit courses in Basic Skills, Citizenship, English as a Second Language, Family and Consumer Sciences, Health and Safety, Parenting, courses for Older Adults, courses for Adults with Disabilities, Short-Term Vocational, and Workforce Preparation. The noncredit program provides adults the opportunity to learn English, earn a vocational certificate, prepare ...

### **Allan Hancock College - Community Education & Programs**

Twinmotion 2 Full Version.rar > http://tinyurl.com/lamx8bk Twinmotion 2 Full Version.rar, rudy rodriguez desnuda-adds 1 Benny Mardones Never Run, Never Hide (1980)-adds

### **VoyForums: Hoofprints**

This is the start of the project, and the goal of this phase is to define the project at a broad level.

## **RQ8 Tech**

URL Actions provide functionality to do a number of useful things in Tableau, such as: Navigate to a different dashboard (in the same or different workbook) Pass filters to a dashboard (using AND or OR logic) Pass values to Tableau parameters Affect how a dashboard is displayed in a web...

# **URL Actions - The Information Lab**

The Manitoba High School Driver Education Program. Manitoba's High School Driver Education Program has a proud history of helping prepare young Manitoba drivers for the road.

### **Overview - Manitoba Public Insurance**

BibMe Free Bibliography & Citation Maker - MLA, APA, Chicago, Harvard

## **BibMe: Free Bibliography & Citation Maker - MLA, APA**

You can learn about sports, crafts, science, trades, business, and future careers as you earn merit badges. There are more than 135 merit badges, and any Scout, or any qualified Venturer or Sea Scout may earn any of these at any time. Pick a Subject. Talk to your unit leader about your interests. Read the […]

## **Merit Badges | Boy Scouts of America**

This is a draft of a proposal to create a more advanced, more credible credential (certification) in software testing. The core idea is a certification based on a multidimensional collection of evidence of education, experience, skill and good character.

# **testing « Cem Kaner, J.D., Ph.D.**

Find answers and get help with online photo courses, BP photography clubs, the BetterPhoto Member Center, and more. Our support staff is happy to help you find your way around the site and make the most of your stay at BetterPhoto.

### **BetterPhoto Help Page - Find Answers to Your Questions**

Etimologia del termine. La parola italiana libro deriva dal latino liber.Il vocabolo originariamente significava anche "corteccia", ma visto che era un materiale usato per scrivere testi (in libro scribuntur litterae, Plauto), in seguito per estensione la parola ha assunto il significato di "opera letteraria".Un'evoluzione identica ha subìto la parola greca ??????? (biblìon): si veda ...

## **Libro - Wikipedia**

Short Topics and Examples may or may not be related to Excel (#shorts) Avery Labels, referenced in MS Word.[mailmerg] Bus Schedule, create a new sheet with PM times in boldface.[datetime] Cell comments, printing, by column then row.[] Comparison, of Excel workbook/sheets and flat files.[strictly links]

## **Excel - My Excel Pages - MVPs.org**

The accounts payable function is changing at a dizzying pace. What worked yesterday may not work today. Given the current economy, mounting regulatory pressures, and the increased visibility and importance of the accounts payable function, best practices are something with which every professional needs to be conversant.

## **List of Available Courses**

View and Download Agilent Technologies VEE Pro user manual online. graphical programming language Optimized for building test and measurement applications. VEE Pro Software pdf manual download.

## **AGILENT TECHNOLOGIES VEE PRO USER MANUAL Pdf Download.**

algebra 2 homework sheet business plan for printing press pdf 7 steps to solving math problems critical thinking activities for students yale som essay tips business law assignments high school creative writing teaching innovative ideas how to do problem solving "multiple step" problems global history thematic essay rubric apa citation for unpublished dissertation how to plan an easy ...

## **Kanyakumari News | Nagercoil News | Nagercoil Today News**

I believe that answer A is correct in light of the request for continued examination combined with the IDS. The RCE restarts

the clock for IDS submission requirements to 37 CFR 1.97(b)(4) – "Before the mailing of a first Office action after the filing of a request for continued examination under § 1.114."

### **Patent Bar Repeat Questions – myPatentBar.com**

Articles about Excel Templates from Indzara.com. Tutorials, product launches, demo videos, product support information and more.

### **Blog posts from indzara.com**

XE Game Machine Auto Switch Box Upgrade Kit! With this XE Game Machine Upgrade kit installed, you will No longer have to reach behind your TV to the manual Cable Ready TV Switch box and slide the lever (TV / Game) on the Switch Box!Just Turn on the XE Game System and Play!

### **XE\_Game - Best Electronics**

Sheet110 Sheet109 Sheet108 Sheet107 Sheet106 Sheet105 Sheet104 Sheet103 KLLs and Nuggets TeleStaff 2.9 iSeries 6.2 iSeries 6.1 iSeries 7.0 Mobile 1.x Mobile 2.0

### **edweb1.kronos.com**

Get your team access to Udemy's top 3,000 courses anytime, anywhere.

### **Become a Product Manager | Learn the Skills & Get the Job**

SIDE NOTE: I have spent more than five full days (better part of a whole week) trying out these programs for you, making test images and making notes and ratings. So please be forewarned this is a LONG, extensive article. I did not do this whole thing in a couple hours – I wanted to give each one a good shot – and give you the best answers and ratings I could.

## **Raw Photo Editing Software Review & Comparison For 2018**

Charts Exercises 4 Charts Exercises 3 Charts Exercises 2 Chart Exercises 1 CondFormat Exercise 1 CondFormat Example 4 CondFormat Example 3 CondFormat Example 2